# **ABillS - Улучшение #2787**

# **Equipment: добавлено отображение MAC-адресов за ONU для GPON BDCOM**

15-03-2021 12:37 - Андрей Собчинский

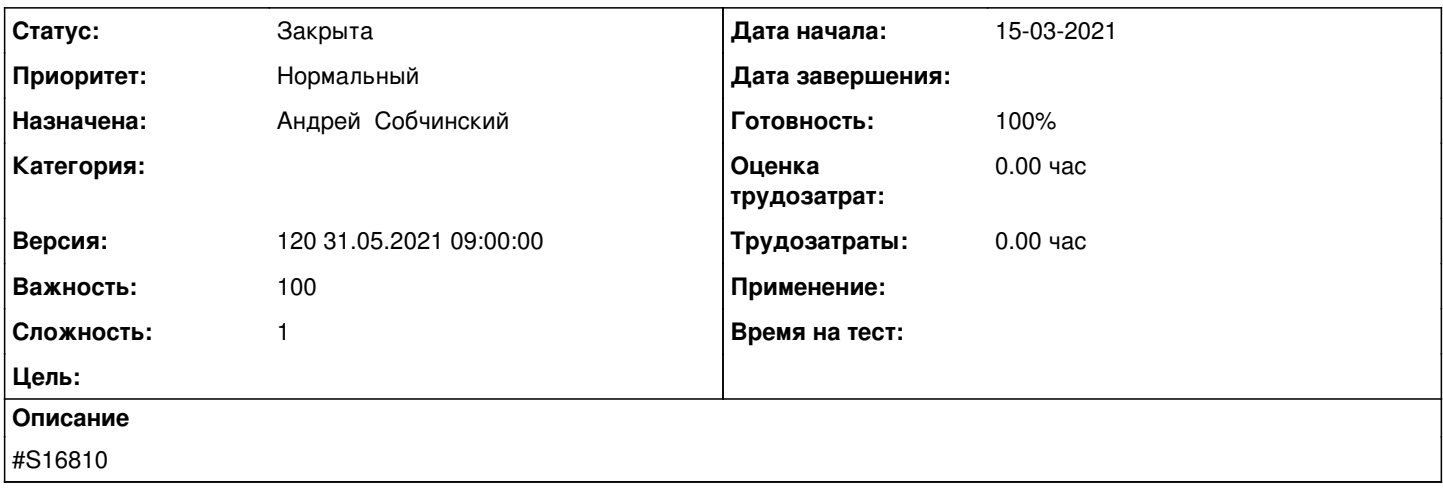

#### **История**

### **#1 - 15-03-2021 13:01 - Андрей Собчинский**

*- Параметр Статус изменился с В работе на На тестировании*

*- Параметр Готовность изменился с 0 на 90*

<http://abills.net.ua:8090/pages/viewpage.action?pageId=63897697>

### **#2 - 14-06-2021 09:40 - AsmodeuS Asm**

*- Параметр Статус изменился с На тестировании на Решена*

*- Параметр Версия изменился с 114 08.03.2021 09:00:00 на 120 31.05.2021 09:00:00*

## **#3 - 14-06-2021 09:40 - AsmodeuS Asm**

*- Параметр Статус изменился с Решена на Закрыта*

*- Параметр Готовность изменился с 90 на 100*